# OrkutAlert Free Download For Windows

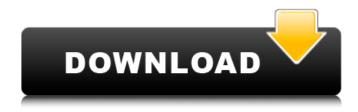

### OrkutAlert Crack Torrent (Activation Code) [Win/Mac]

OrkutAlert Crack Free Download is a tiny application that runs in the background checking for any new scraps that have arrived in your scrapbook. OrkutAlert requires a working account at Orkut.com and all you need is to login with OrkutAlert. OrkutAlert is open source and has been released under GNU General Public License (GPL). The project is being hosted by sourceforge.net here. Here are some key features of "OrkutAlert": [] Instant Scrap Notifcation. [] Works even in slow internet speeds. [] Low system Resources. [] Find out friends who have come online recently. [] Get Gmail alerts. scrapbook and download links here download scrapbook and download links here scrapbook and download links here by Wendy Wolfenden 11-23-2007, 01:51 PM Daniels by Wendy Wolfenden 11-23-2007, 01:51 PM Scrapbook by Wendy Wolfenden 11-23-2007, 01:52 PM Downloads by Wendy Wolfenden 11-23-2007, 01:52 PM scrapbook by Wendy Wolfenden 11-23-2007, 01:52 PM I, too, tried the link. It does not work for me. I can't find any way to sign up. I'm using Microsoft Internet Explorer 5.0 on a Windows ME machine. By the way, I'd like to be included in the Mailing list. Wendy Wolfenden by Wendy Wolfenden 11-23-2007, 01:53 PM Downloads by Wendy Wolfenden 11-23-2007, 01:54 PM How easy are the form fields? I'm not having any

## OrkutAlert Free Download For PC [Latest]

The difference between eepsite and ueepsite: - eepsite (old) is based on eepsite template - support only one domain, so if you want to build your blog or website, you need to register a domain and purchase a hosting plan (see admin page), and you need to create more accounts to login to the members area - ueepsite is based on ueepsite template - support multi domains, so you just need to register domain names and create accounts without spending any money at all Start browsing and downloading music for free without an iTunes account! • Search for any song on the Web in an instant • Listen to all of your favorite music without having to pay a cent • Share playlists with your friends using email, Facebook and more! • Every song has direct links to the iTunes Store so you can buy it from there • No need to create a free iTunes account... Project: The aim of the project is to make an application, which helps to make website hierarchy. For example, you have 2 pages, which have 2 folders, but you don't know the final structure of the website. So you need to run an application, which creates the website structure (folder/folders/page) for you. The Application creates own hierarchy, but you can change that hierarchy and create your own hierarchy. KMS is an integrated web application that helps you find and use your private keys and access keys. KMS is the

exact equivalent of the old Windows "Registry Editor". It is open source, written in Java and OpenOffice/Apache OpenOffice. The source code can be accessed from the sourceforge.net website. Website: Dear friends, We have got latest version of uceepsite on sourceforge.com Some of the important changes in this version are: 

ueepsite is now based on ueepsite template - support multiple domains 

When creating users (members/guests/members/admins) - You can decide whether the users need to login to members/guests/members/admins area using the same password. By default, there are no password restrictions 

You b7e8fdf5c8

2/4

## OrkutAlert Crack [Win/Mac]

OrkutAlert is a very tiny and simple application. It doesn't grab any user info. Once you install it, it only notifies you if you have come online. It doesn't grab any information about you. It just notifies you if you have come online. How to Install 1. Install Google Chrome 2. Open the chrome://extensions/ page in Chrome 3. Locate the tab you want and click "Load" 4. Copy the extension's URL and paste it in the following page 5. Hit install OrkutAlert Installation Instructions: 1. Go to "Orkut" 2. Login and choose the option "OrkutAlert" from the extension menu. 3. Click Install The "Popularity" and "Details" tabs will now reflect the new scrapbook. OrkutAlert is for people who visit Orkut.com. The scrapping is exclusive to Orkut.com and it won't work in any other site. It doesn't capture any details like emails, phone numbers, etc. There is no history of any information. It just notifies you that you are online. You will need Orkut to run the application. You can't install it on the computer, but you will need an account with Orkut (e.g., OrkutExpress or Inbox), Download the source and compile it and install it. The source code is released under GPL and you are free to use it. If you find it useful, please feel free to report bugs and give feedback. There is a lot of room for improvement and we are more than happy to work on it. OrkutAlert FAQs: 1. I don't have an Orkut account. Can I use OrkutAlert? Yes, that is possible. All you need is to login with your e-mail address. 2. How do I select who alerts me? You can just select the "Contacts" as your Primary "contacts" and set "Alerts from Orkut" to "true". 3. How do I add and/or remove contacts? You can add and/or remove contacts from the extension. You can select a group by adding "\*" at the end of the group name

#### What's New In OrkutAlert?

OrkutAlert project is a user friendly and multi functional application developed by Orkut.com users who are interested in online networking. OrkutAlert has features like: ☐ Gives you instant notifications when any new post has arrived in your scrapbook. 

Gives you instant notifications when any new post has been made in your scrapbook. ☐ Lets you check weather your friends have checked out your post in last few days or not.  $\square$  Tells you when any of your friends who are not checking out your posts has come online.  $\sqcap$  Lets you set the frequency of checking. OrkutAlert Features: ☐ Free! ☐ Works for all Orkut users. ☐ Is free forever. ☐ Limited in the past to Orkut.com Only but now is available for free for all Orkut users in India.  $\sqcap$  Lets you set the frequency of checking. ☐ Starts immediately after installing OrkutAlert. ☐ Has few icons depending on the setup done by you, ☐ Has few options in its GUI. ☐ Has few features like history and options available to user to set the frequency of checking. 

Lets you check your email and Yahoo! mail etc to mark the notifications as read or unread. 

Lets you add many users to email alerts in separate mail accounts. □ Shows the number of notifications as well as number of friends online. □ Shows some scary message if internet connection is not available at that moment. 

Can Check for blogs, forums, wikis and photo/video Sharing sites too ∏ Shows some options to edit the search query. OrkutAlert Requirements: ☐ Internet Explorer 5.5/6/7 and above. OrkutAlert list of features: ☐ Instant Scrap Notification. ☐ Works even in slow internet speeds. ☐ Low system Resources. ☐ Find out friends who have come online recently. ☐ Get Gmail alerts. ☐ Huge user Base. ☐ User can setup the frequency of checking. ☐ Can check multiple sites too. ☐ Works for all Orkut users. ☐ Is free forever.

### **System Requirements For OrkutAlert:**

Minimum: OS: Windows Vista or Windows XP SP3, Windows 7 SP1 or later Processor: 2.0 GHz Dual Core processor (2.5 GHz for Windows 7) Memory: 2 GB RAM Graphics: NVIDIA GeForce GTX 480/AMD Radeon HD 5750/Radeon HD 5770 w/1 GB Video Memory DirectX: Version 9.0c Network: Broadband internet connection Storage: 4 GB available space Additional Notes: Steamworks, Origin Access,

https://worldtradeoptions.com/wp-content/uploads/2022/07/PhotoFunia.pdf

https://sahabhaav.com/adobe-livecycle-enterprise-suite-crack-free-download-for-windows/

http://pariswilton.com/wp-content/uploads/2022/07/mayros.pdf

http://redmoonstar.com/?p=15319

https://www.warwickri.gov/sites/g/files/vyhlif1391/f/alerts/warwickri\_flyer\_cne.pdf

https://xtc-hair.com/waspy-mini-crack/

 $\frac{https://www.spanko.net/upload/files/2022/07/gtgrBiLZslxIWm57ZXpS\_04\_525096c6862faf7f2cac5f4b}{290f8732\ file.pdf}$ 

https://1z82.com/wp-content/uploads/2022/07/Translution\_Pro.pdf

https://globalpoetandpoetry.com/wp-content/uploads/2022/07/TV\_Show\_Icon\_Pack\_10\_\_With\_License\_Code\_Download\_For\_Windows\_2022.pdf

http://nertdistnils.yolasite.com/resources/Horary-Helper-601-Crack--Latest.pdf

http://purosautoshouston.com/?p=31562

http://fritec-doettingen.ch/wp-content/uploads/2022/07/salfrea.pdf

https://osuokc.edu/system/files/webform/bermar114.pdf

http://www.barnabystewart.com/system/files/webform/candidate-applications/hayosen378.pdf

https://plugaki.com/upload/files/2022/07/IFBlpO9b5PO3e3VoldrO\_04\_525096c6862faf7f2cac5f4b290f8732\_file.pdf

https://speedhunters.al/wp-content/uploads/2022/07/cletean.pdf

http://barrillos.org/2022/07/04/tamilnadu-public-exam-result-printer-mac-win-latest-2022/

 $\frac{https://networny-social.s3.amazonaws.com/upload/files/2022/07/yxjTa7Wtzy4P7atF7zH9\_04\_8ee2c9ac1272468fc5967e6cb1947dae_file.pdf$ 

https://www.mil-spec-industries.com/system/files/webform/Display-Power-Saver.pdf

https://thegolfersdomain.com/wp-

content/uploads/2022/07/LeCase\_Crack\_\_\_Registration\_Code\_PCWindows-1.pdf

4/4